# New API

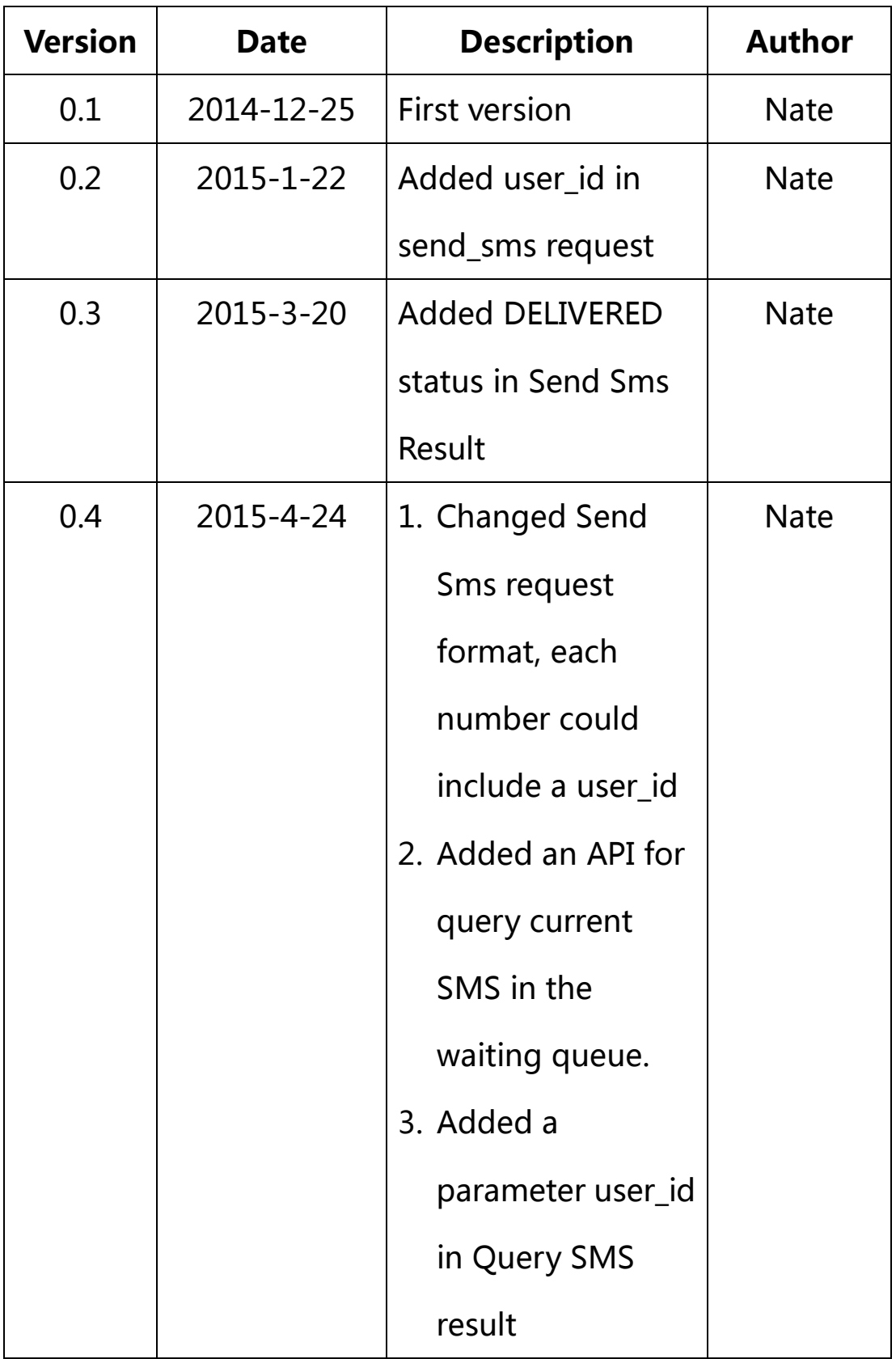

# **Content**

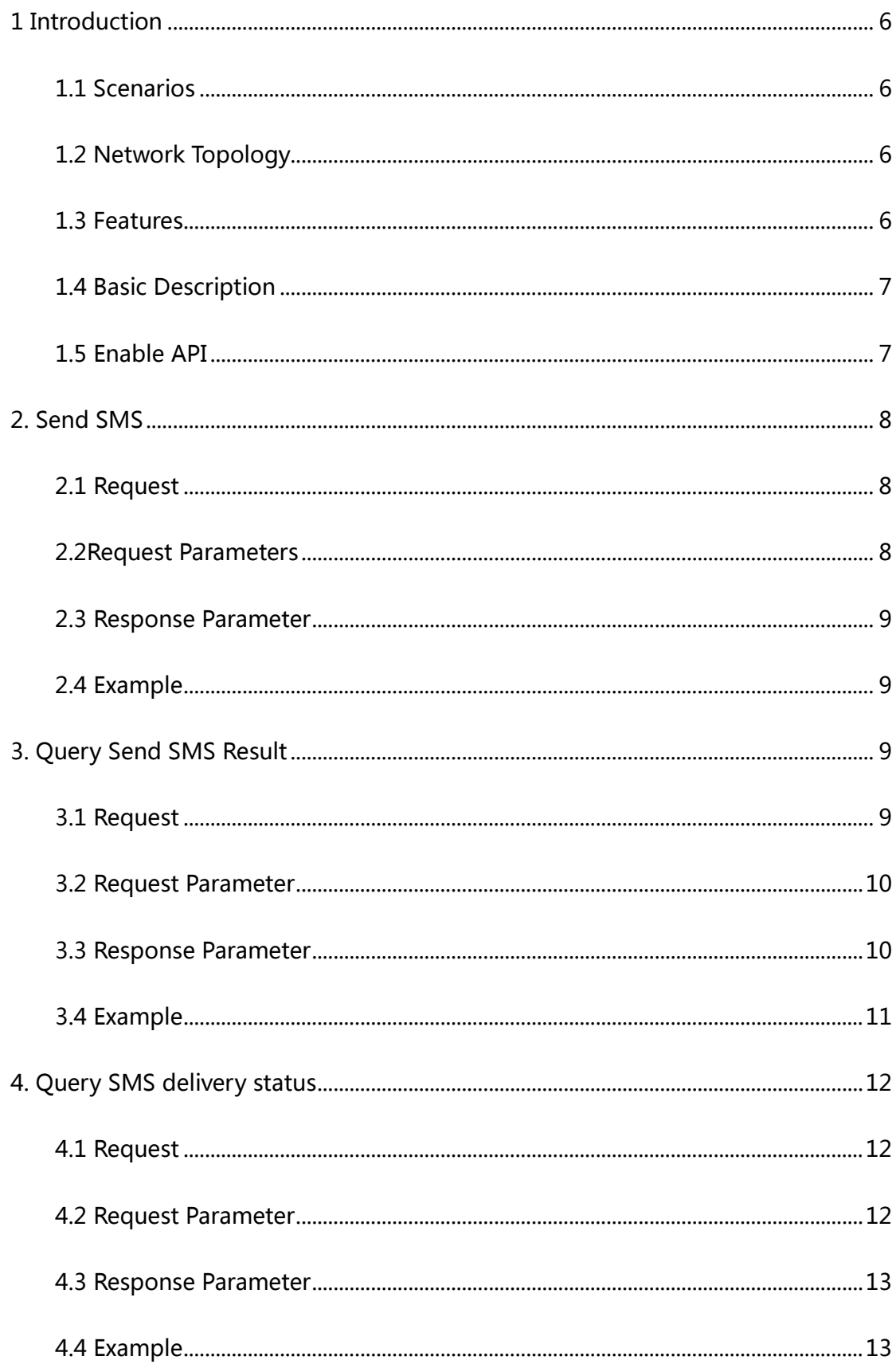

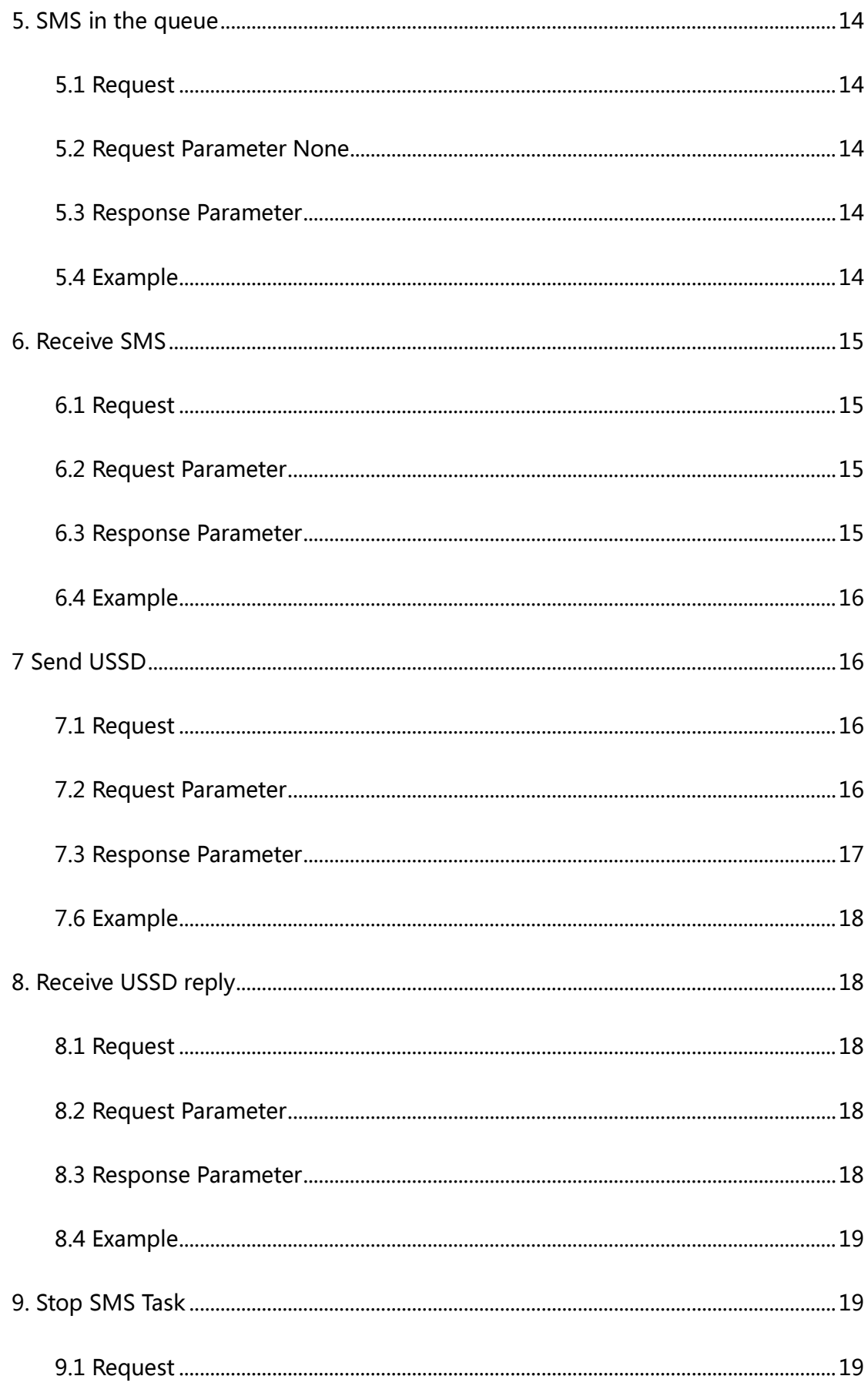

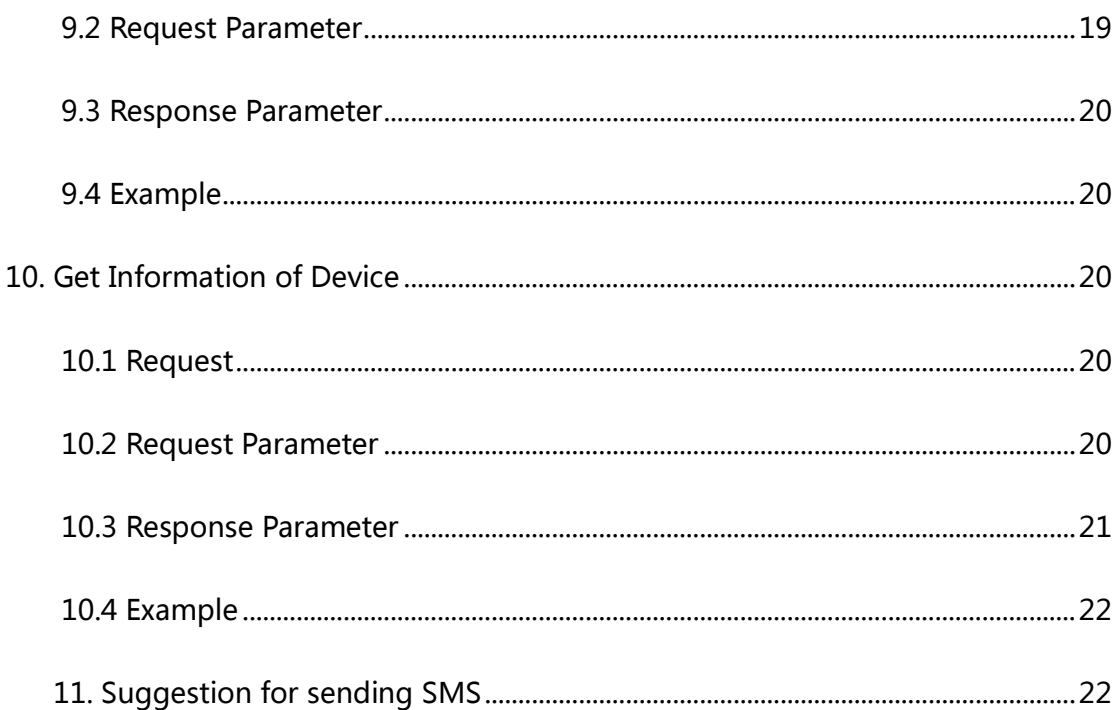

### <span id="page-5-0"></span>**1 Introduction**

#### **1.1 Scenarios**

1. A SMS server manages a lot of gateway through API. People can send and receive SMS through this Server.

2. A lightweight SMS Client communicates with gateway through API. People can use this application to send and receive SMS.

### **1.2 Network Topology**

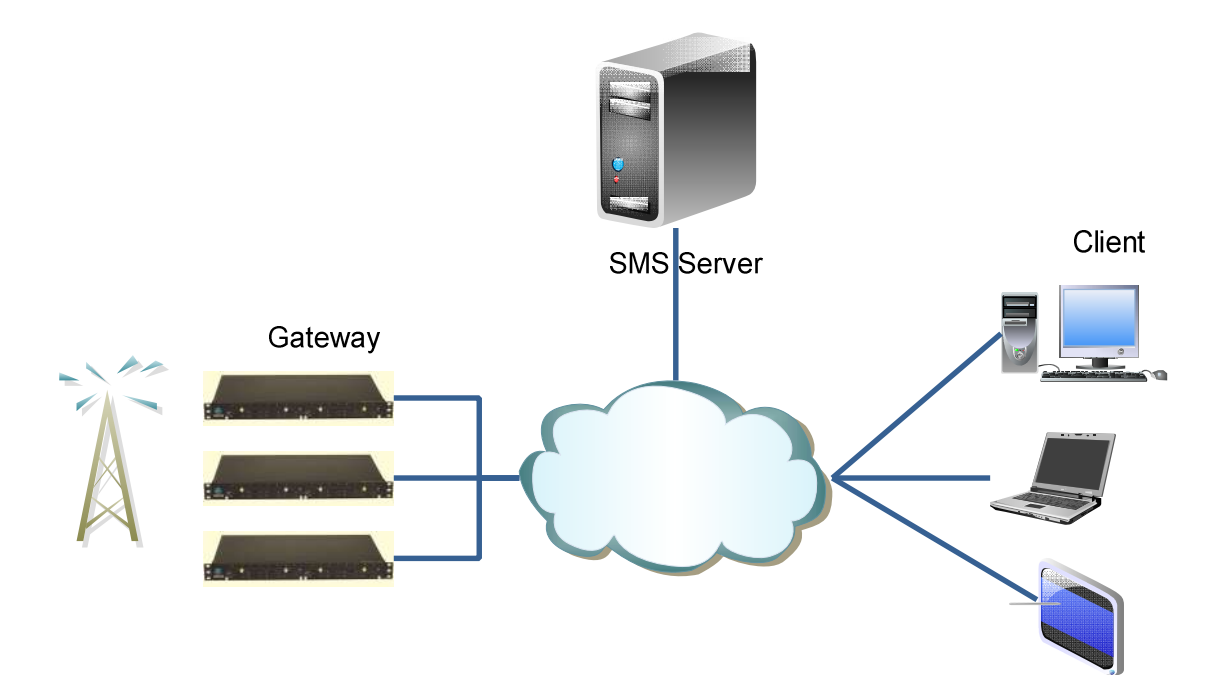

### **1.3 Features**

- SMS and USSD
- Batch SMS
- SMS delivery status

<span id="page-6-0"></span>Basic Information of Device

#### **1.4 Basic Description**

We try to make our API as simple as it could be. So we use HTTP for transport and use json as data format. Both of them are widely used and easy to implement.

#### **1.5 Enable API**

Please enable API before your further test. Please select Basic Configuration from the menu, and select New Version API. The gateway must use version 1102 or later version.

- Mobile Configuration • Basic Configuration

API

 $\bigcirc$  Disable  $\bigcirc$  Old Version  $\bigcirc$  New Version

### <span id="page-7-0"></span>**2. Send SMS**

### **2.1 Request**

**POST http://gateway\_ip/api/send\_sms**

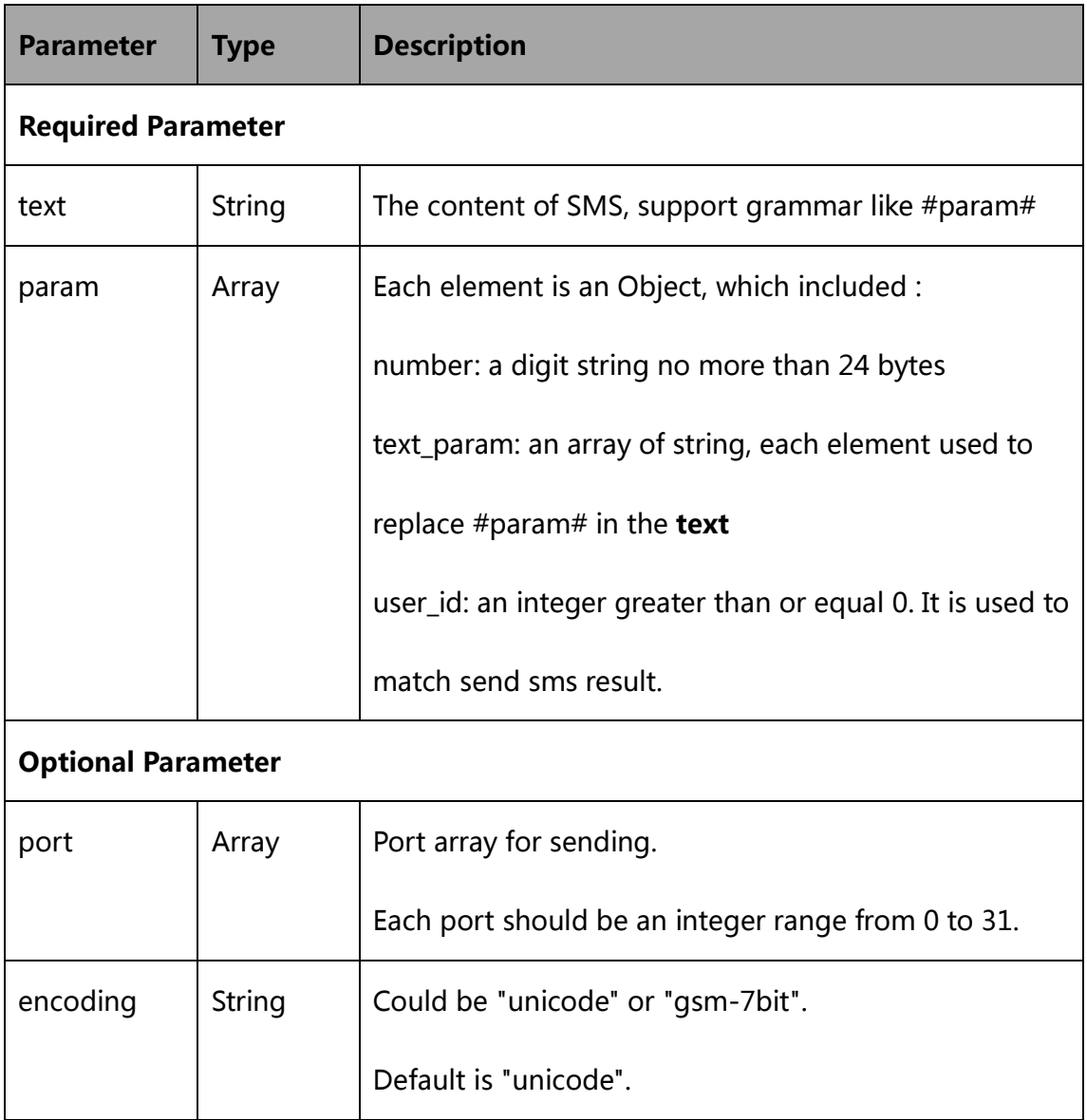

<span id="page-8-0"></span>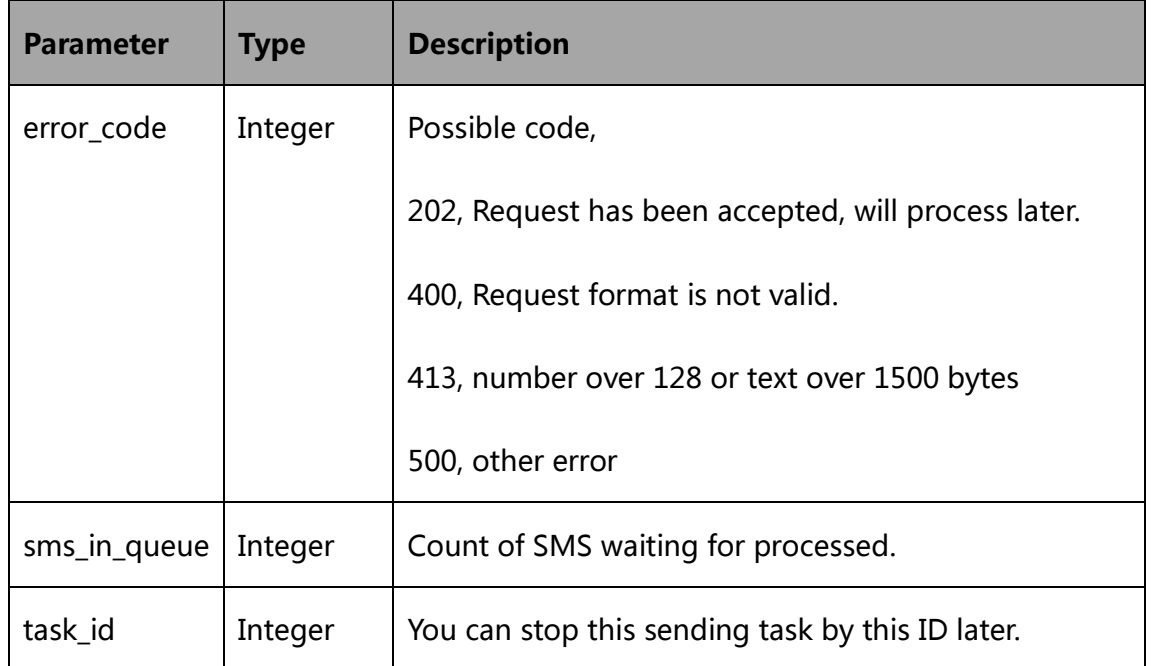

### **2.4 Example**

Request:

curl -d

```
'{"text":"#param#","port":[2,3],"param":[{"number":"10086","text_
param":["bj"],"user_id":1},{"number":"10086",
"text param": ["ye"], "user id":2}]}' -H "Content-Type:
application/json" http://gateway_ip/api/send_sms
```
Please note that this example didn't include an username and password. Please include them in your own code.

Response:

{"error code":202,"sms in queue":2,"task  $id$ ":2}

### **3. Query Send SMS Result**

#### **3.1 Request**

**POST http://gateway\_ip/api/query\_sms\_result**

# <span id="page-9-0"></span>**3.2 Request Parameter**

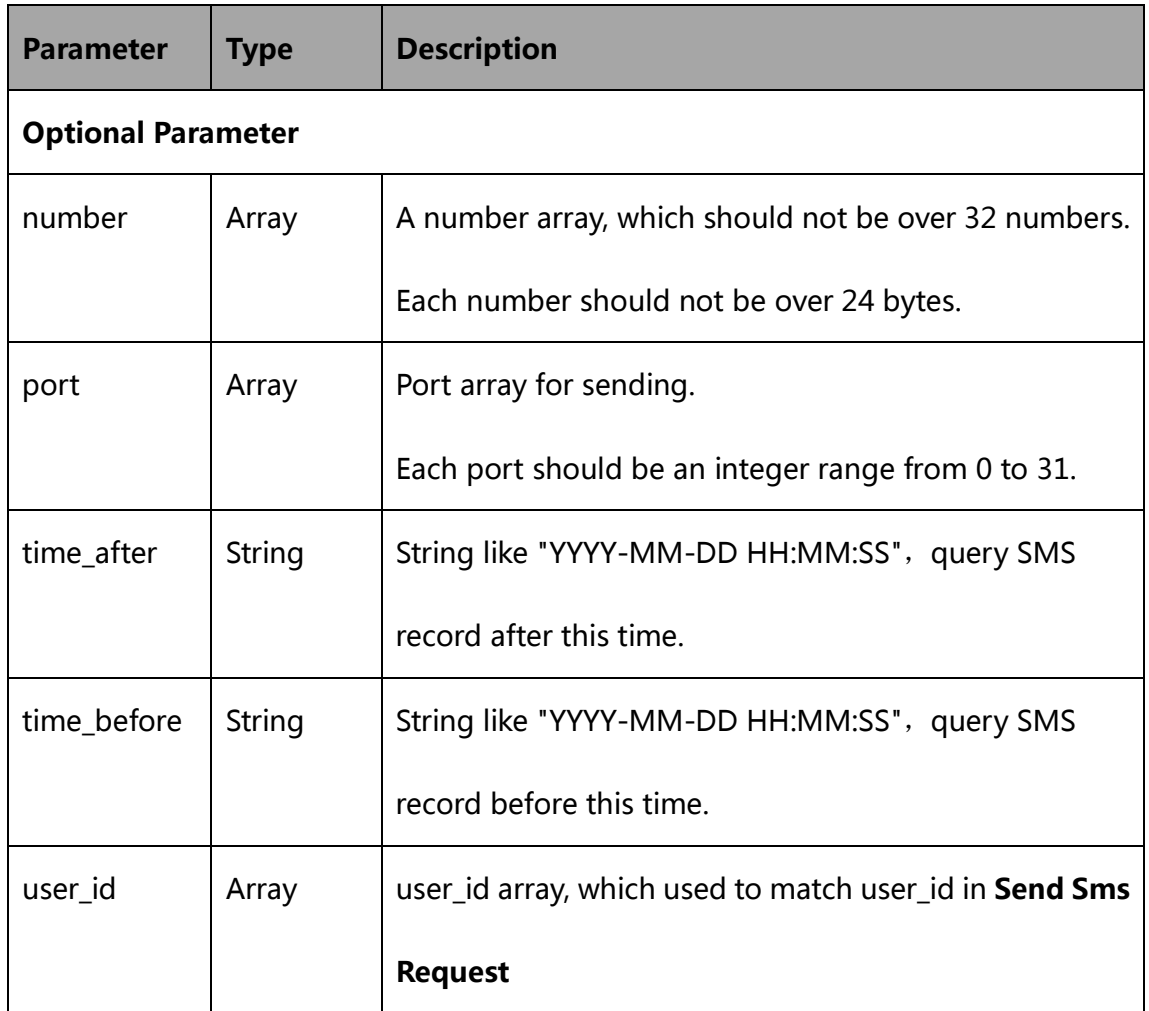

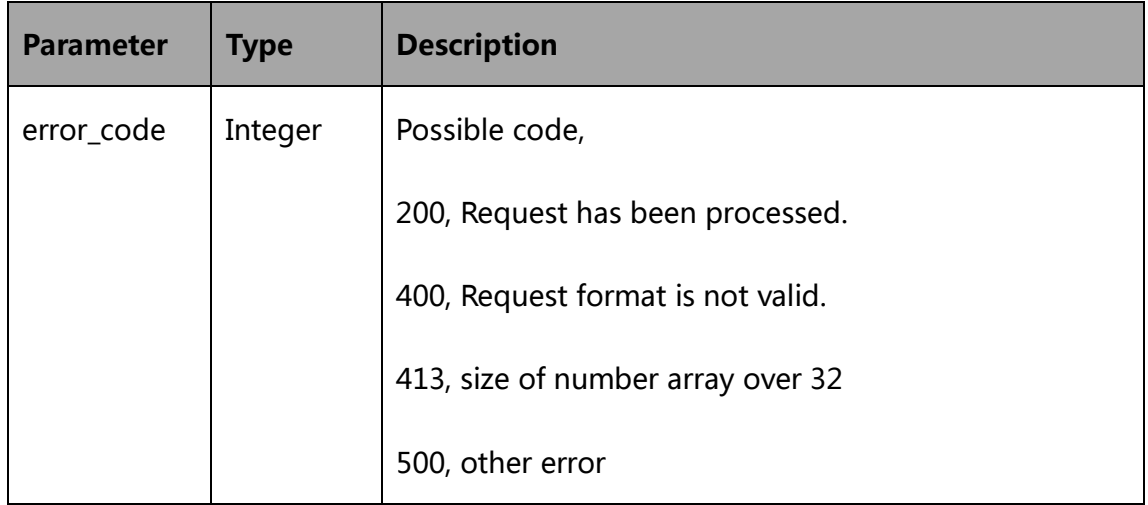

<span id="page-10-0"></span>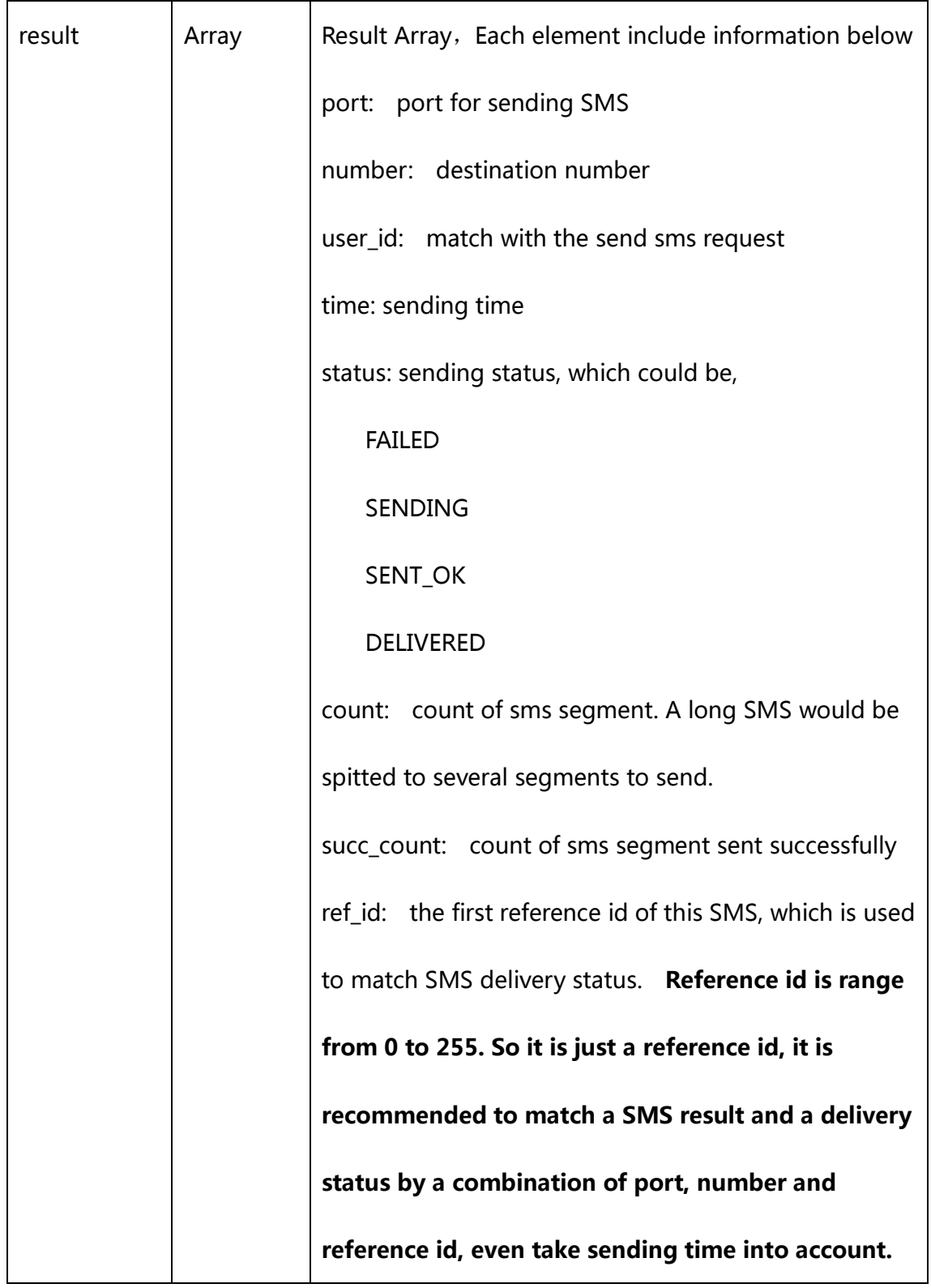

Request:

```
curl -d '{"number":["12341234"], "port":[1,2,3],"user_id":[1,2]}' -H
"Content-Type: application/json"
http://gateway_ip/api/query_sms_result
```
#### Response:

```
{"error_code":200"result":[{"port":0,"user_id":1,"number":"12351"
,"time":"2014-12-21 12:06:01","status":"SENT_OK","count":3,
"succ count":3, "ref id":12}]}
```
#### **4. Query SMS delivery status**

#### **4.1 Request**

**POST http://gateway\_ip/api/query\_sms\_deliver\_status**

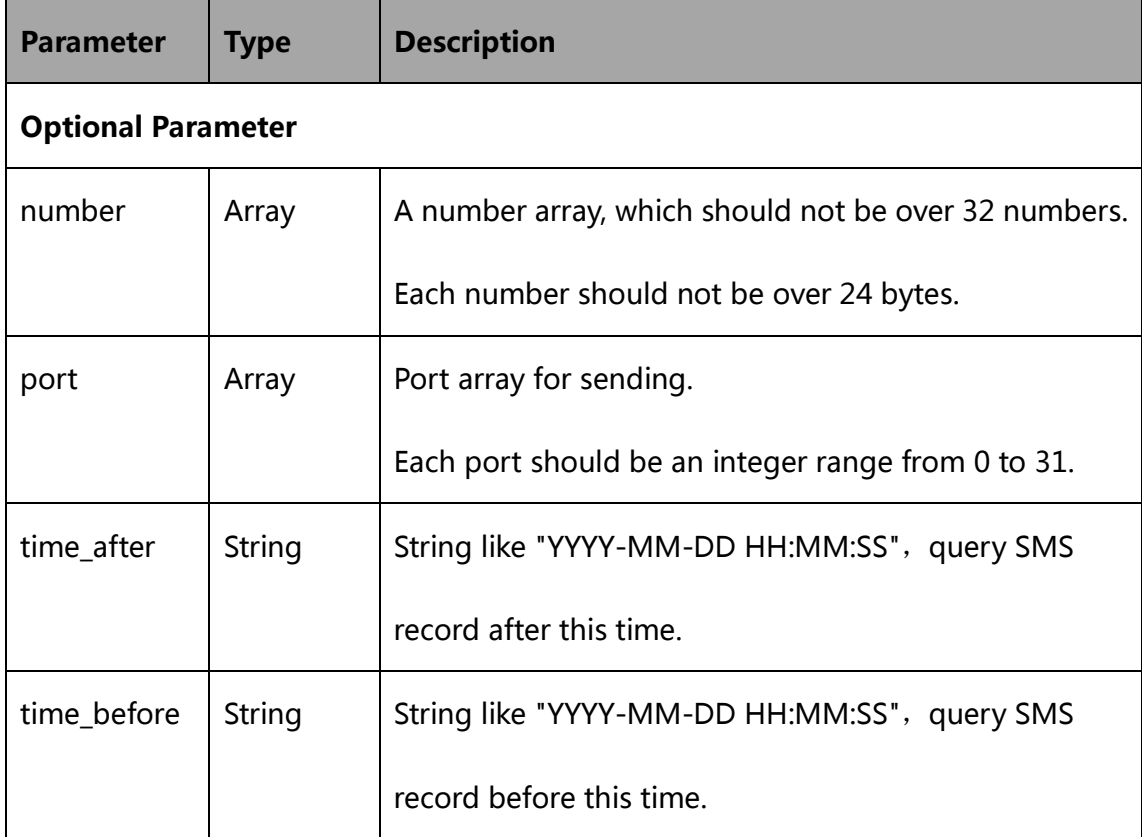

<span id="page-12-0"></span>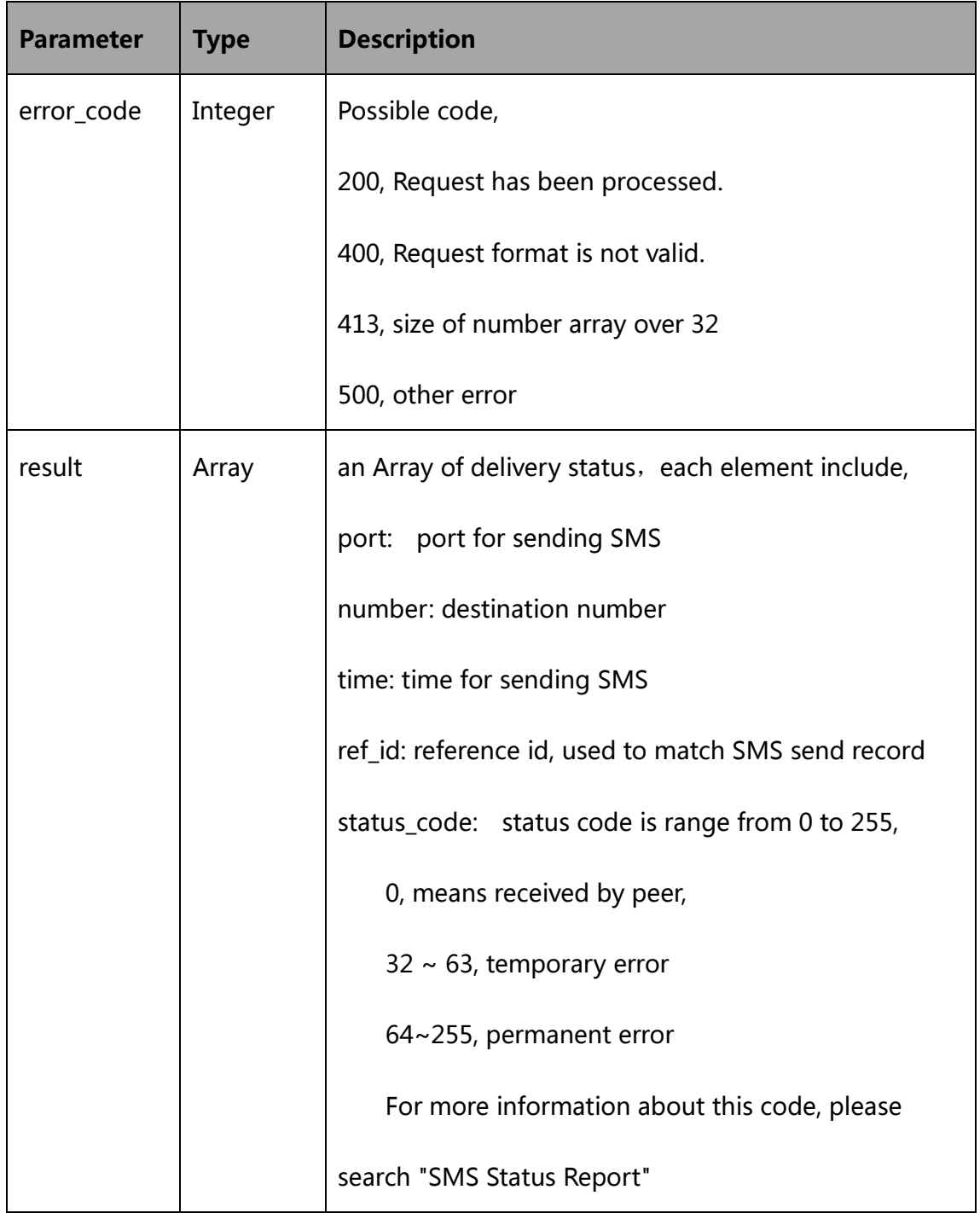

### **4.4 Example**

Request:

curl -d '{"number":["12341234"], "port":[1,2,3], "time after":"2014-12-12 19:29:19", "time before":"2014-12-12 <span id="page-13-0"></span>19:29:19"}' -H "Content-Type: application/json" [http://gateway\\_ip/api/query\\_sms\\_deliver\\_status](http://gateway_ip/api/query_sms_deliver_status)

#### Response:

```
{"error_code":200"result":[{"port":0, "number":"12351",
"time":"2014-12-21 12:06:01", "ref id":12, "status code":0},]}
```
#### **5. SMS in the queue**

#### **5.1 Request**

**GET http://gateway\_ip/api/query\_sms\_in\_queue**

#### **5.2 Request Parameter**

**None**

### **5.3 Response Parameter**

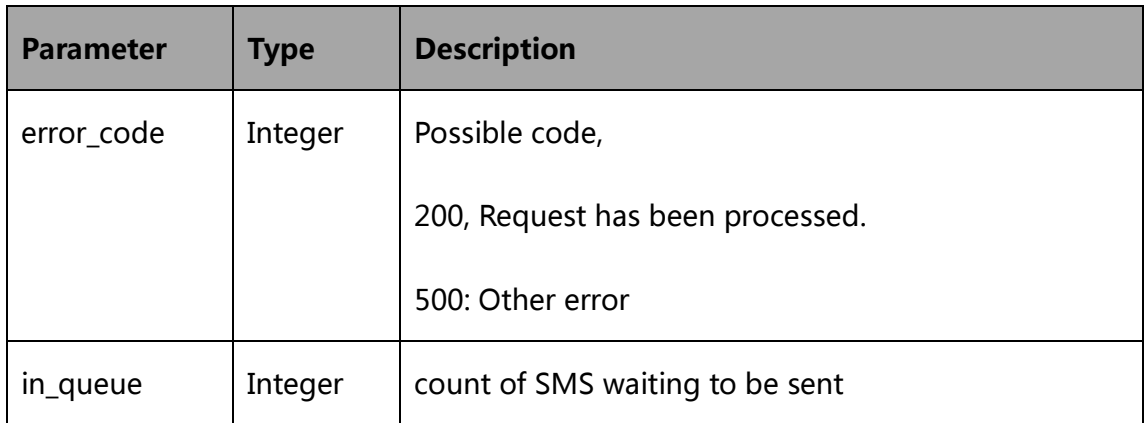

#### **5.4 Example**

Request:

http://gateway\_ip/api/query\_incoming\_sms

Response:

{"error\_code":200,"in\_queue":0}

### <span id="page-14-0"></span>**6. Receive SMS**

### **6.1 Request**

**GET http://gateway\_ip/api/query\_incoming\_sms**

### **6.2 Request Parameter**

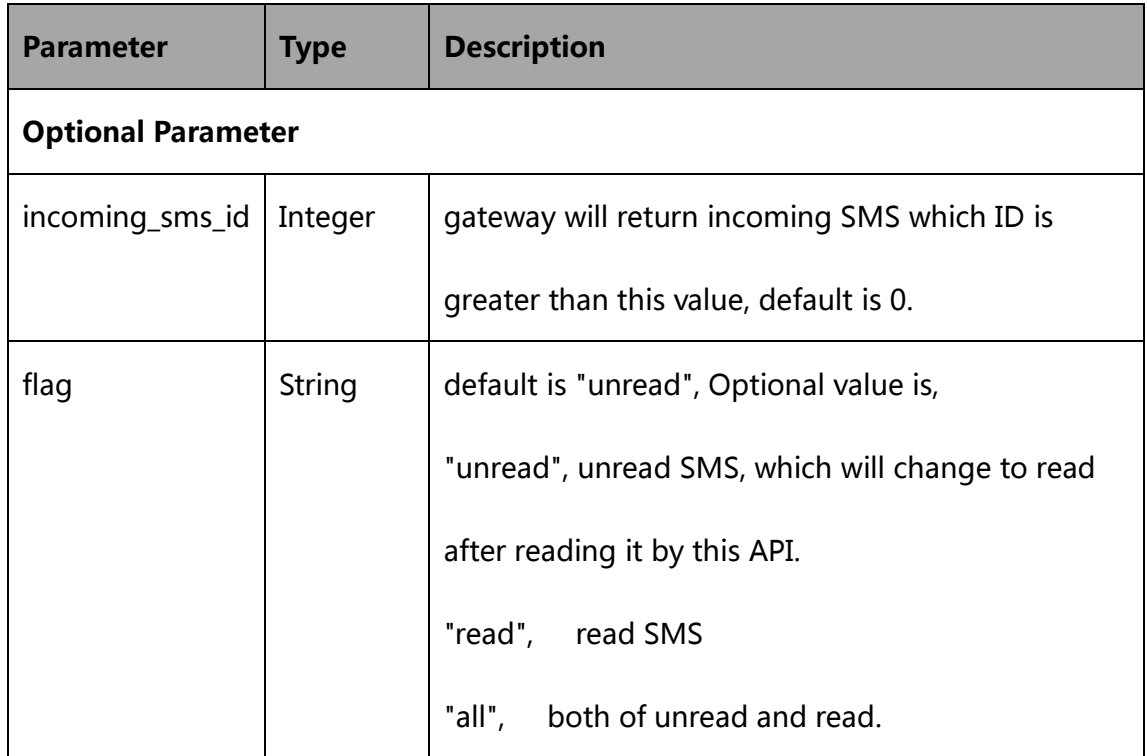

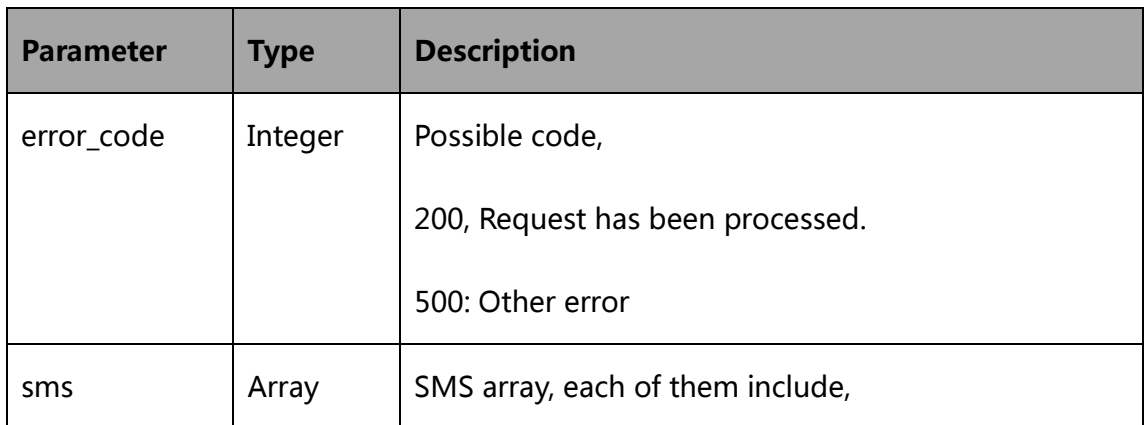

<span id="page-15-0"></span>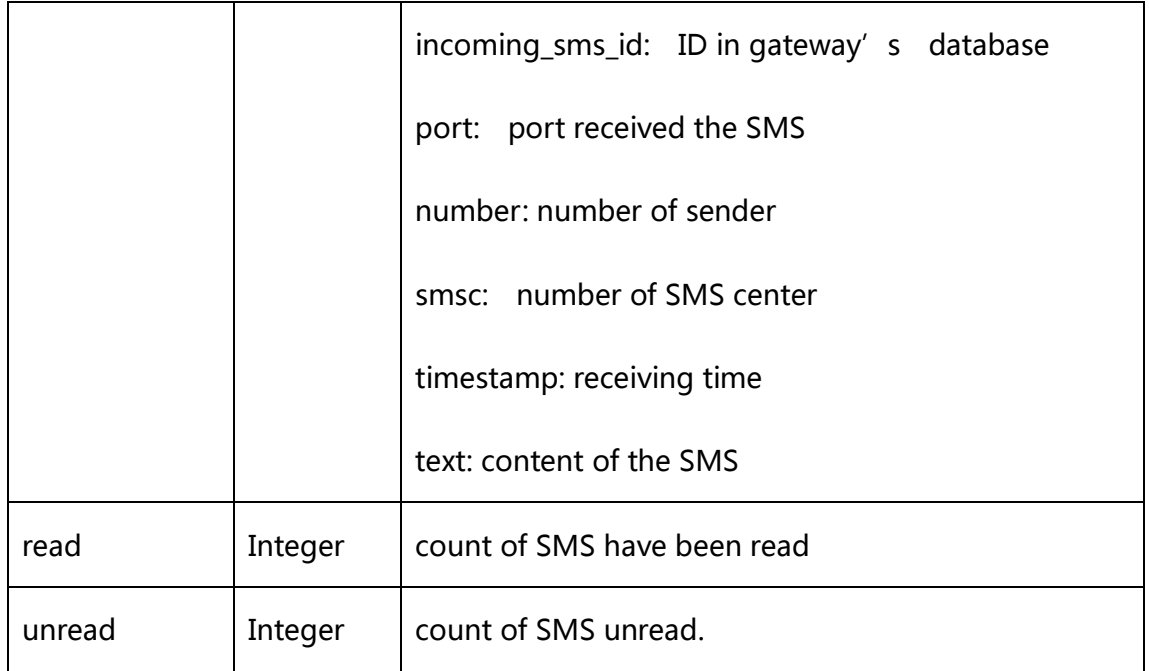

Request:

http://gateway\_ip/api/query\_incoming\_sms?flag=all

#### Response:

```
{"error_code":200, "sms":[{"incoming_sms_id":1, "port":2, "number":
"123456789","smsc":"+8613800123456","timestamp":"2014-12-09
17:11:18", "text": "This is a test"}, ], "read":1, "unread":0}
```
### **7 Send USSD**

#### **7.1 Request**

**POST http://gateway\_ip/api/send\_ussd**

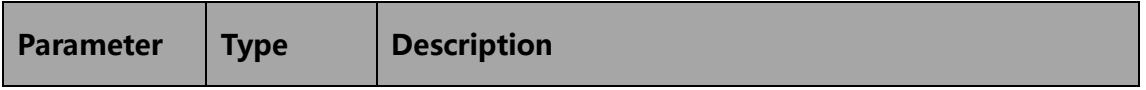

<span id="page-16-0"></span>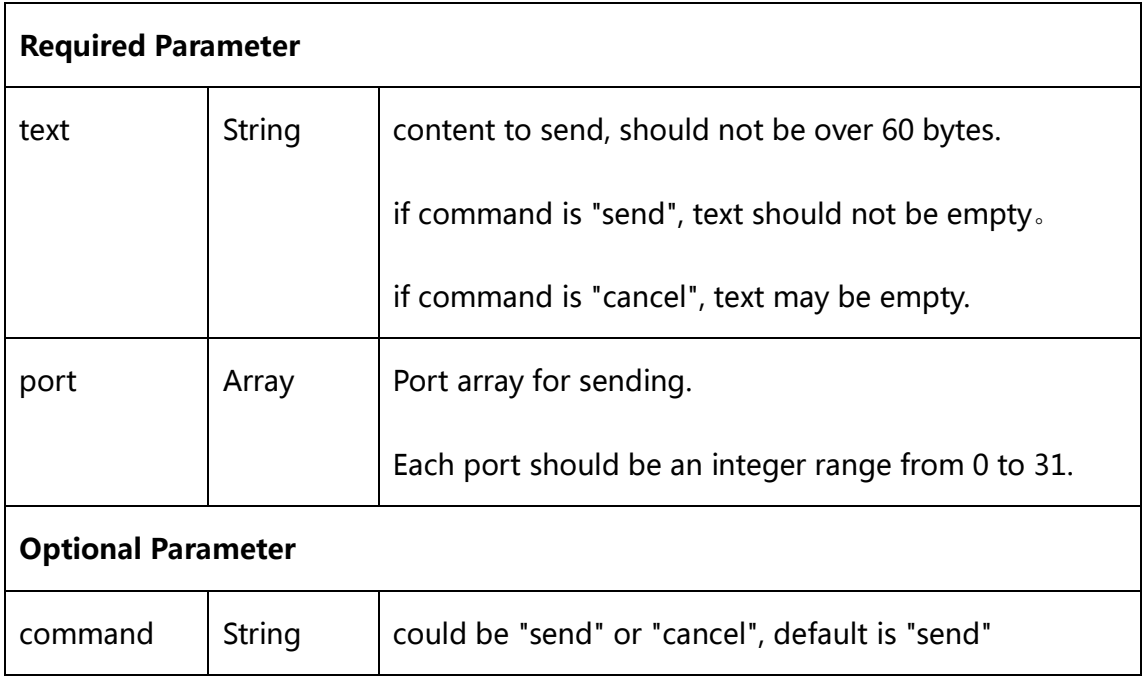

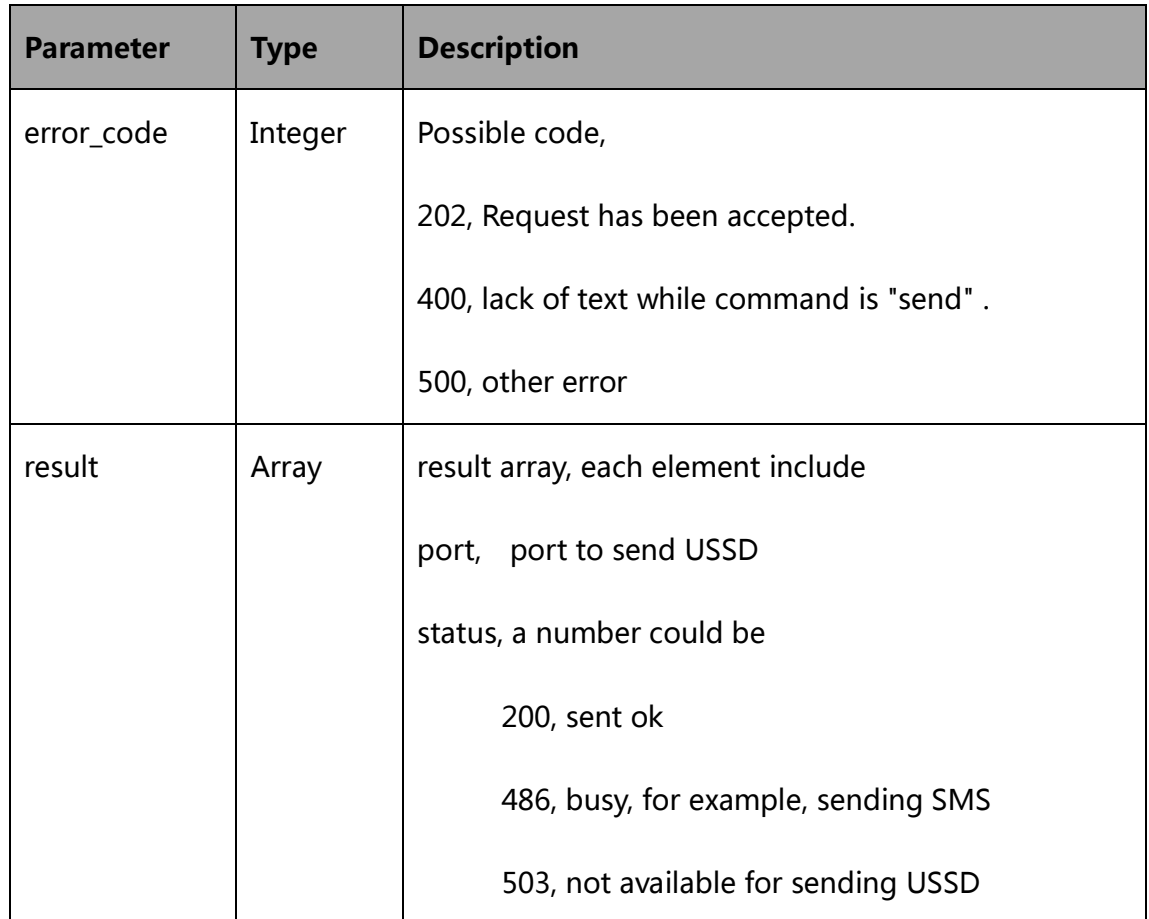

### <span id="page-17-0"></span>**7.6 Example**

#### Request:

```
curl -d '{"port":[1,2,3],"command":"send","text":"*125#"}' -H
"Content-Type: application/json" http://gateway_ip/api/send_ussd
```
#### Response:

```
{"request_id":1, "error_code":202, "result":[{"port":0,
"status":503},{"port":1, "status":503},{"port":2, "status":200}]}
```
### **8. Receive USSD reply**

#### **8.1 Request**

**GET http://gateway\_ip/api/query\_ussd\_reply**

#### **8.2 Request Parameter**

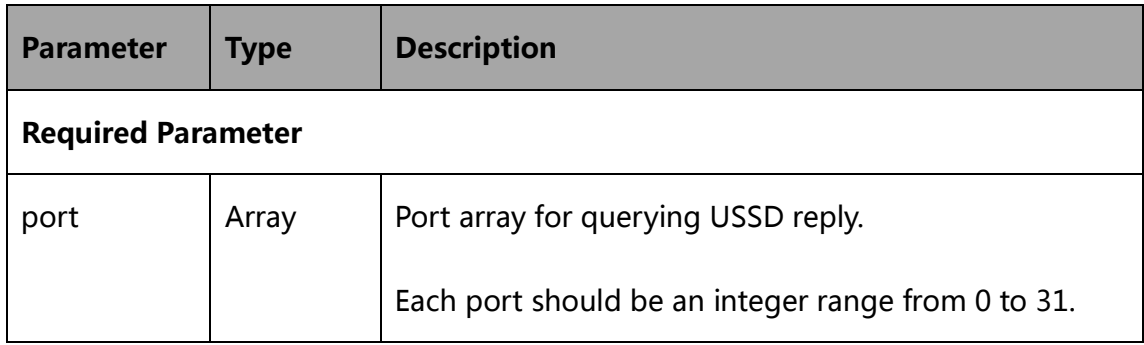

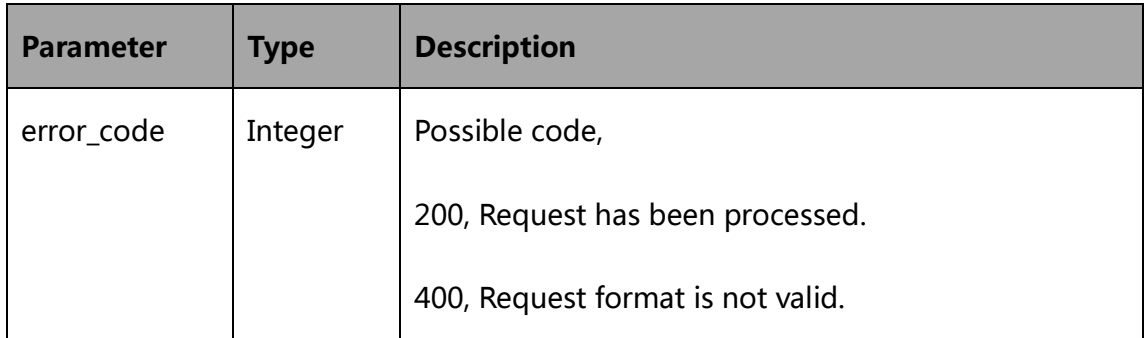

<span id="page-18-0"></span>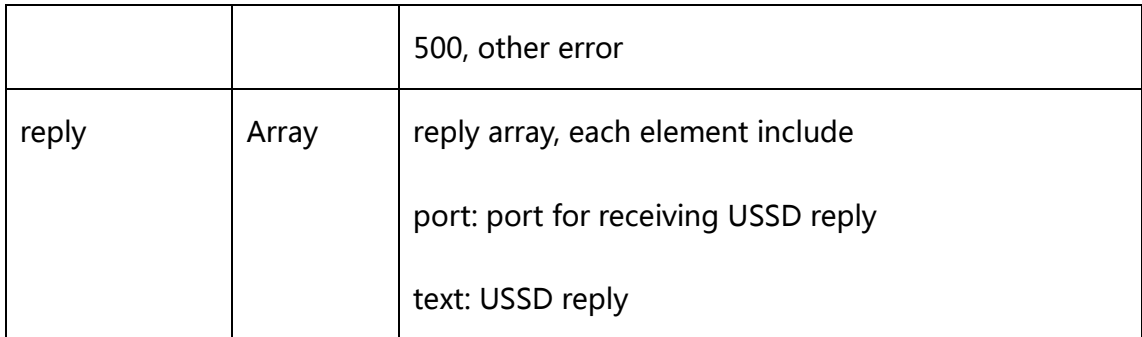

Request:

http://gateway\_ip/api/query\_ussd\_reply?port=1,2,3

#### Response:

{"error\_code":200, "reply":[{"port":1, "text":" "},{"port":2, "text": "Test…"},{"port":3, "text": ""}]}

### **9. Stop SMS Task**

### **9.1 Request**

**GET http://gateway\_ip/api/stop\_sms**

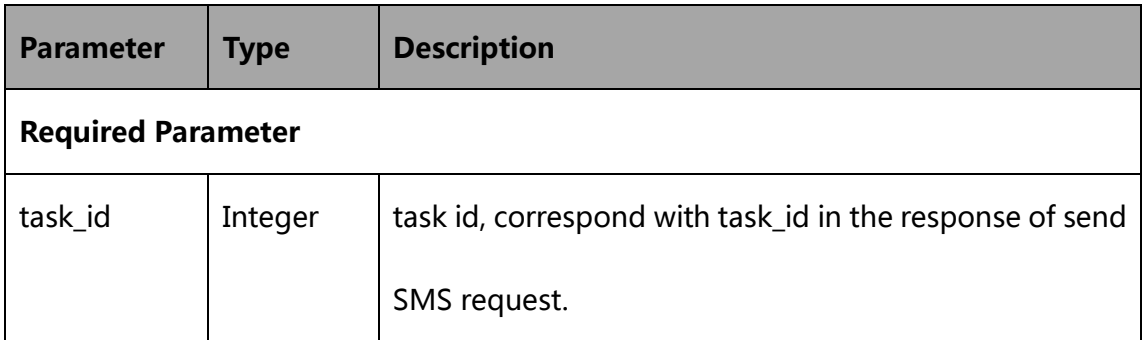

<span id="page-19-0"></span>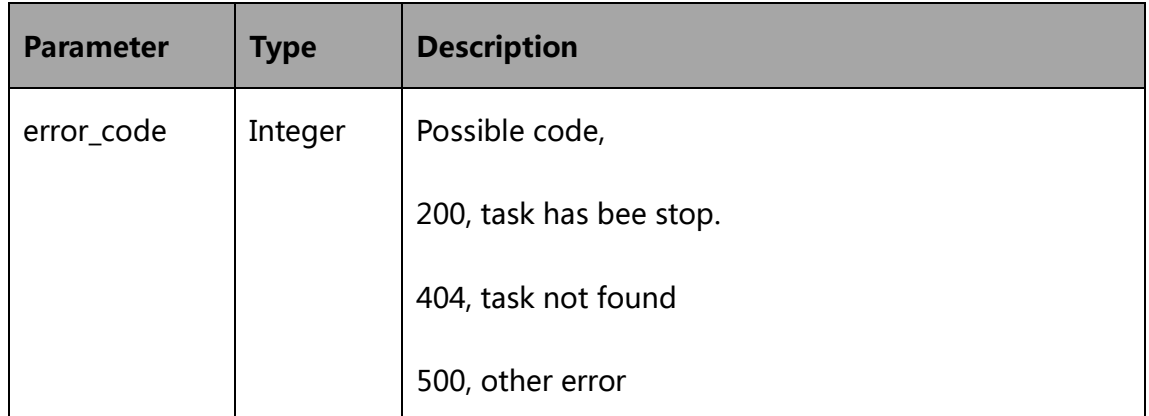

### **9.4 Example**

Request:

http://gateway\_ip/api/stop\_sms?task\_id=1

Response:

{"error\_code":200}

### **10. Get Information of Device**

#### **10.1 Request**

**GET http://gateway\_ip/api/get\_port\_info**

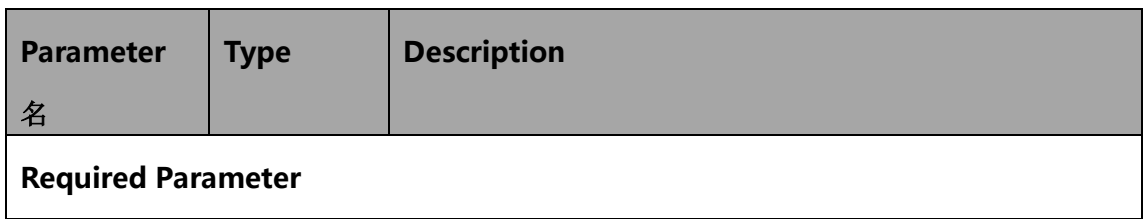

<span id="page-20-0"></span>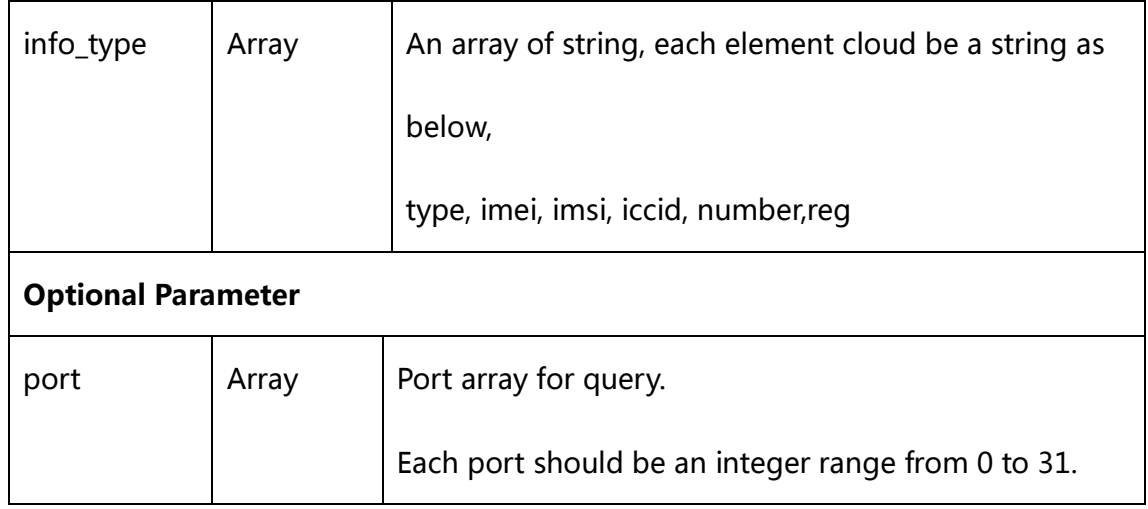

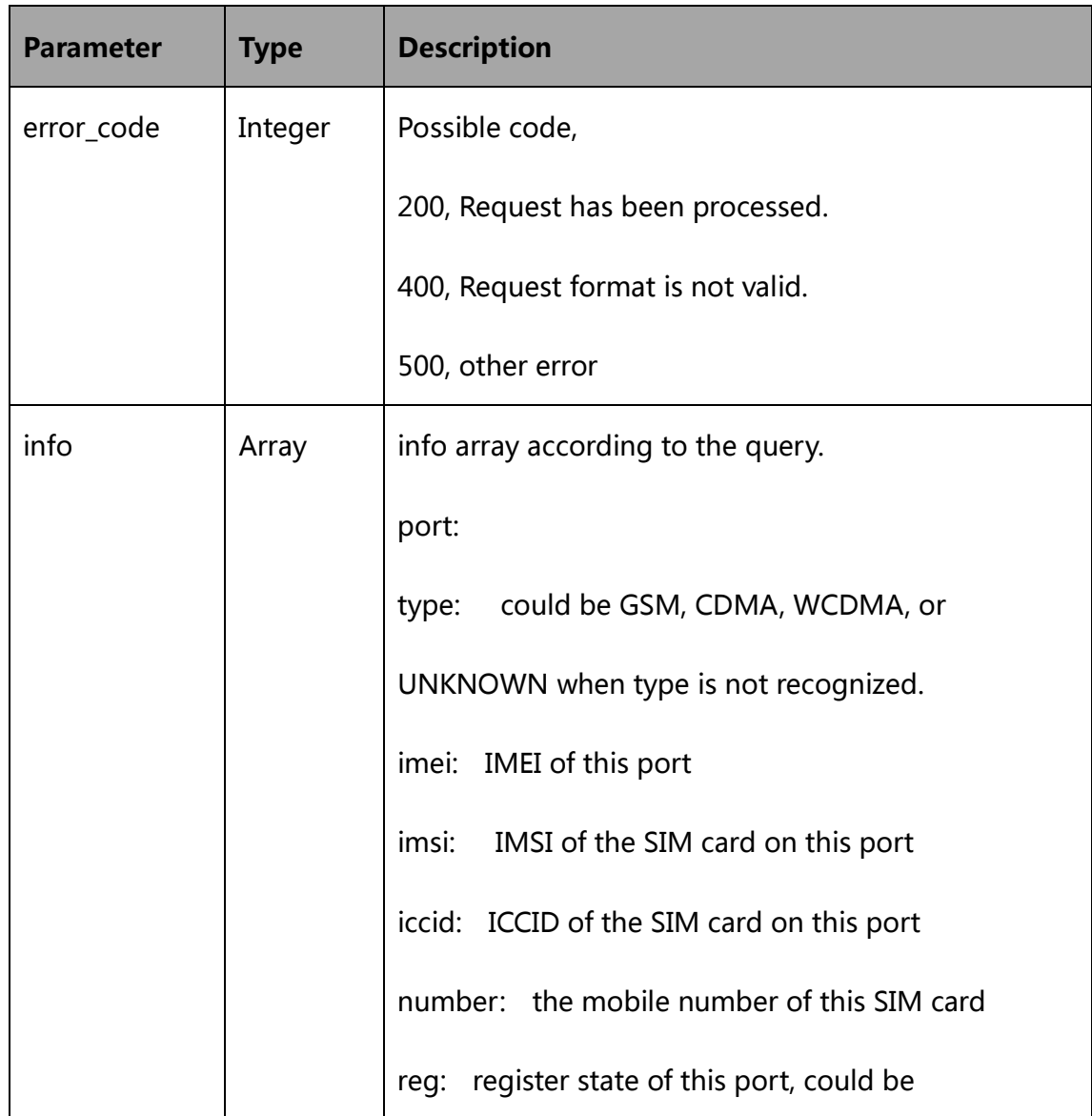

<span id="page-21-0"></span>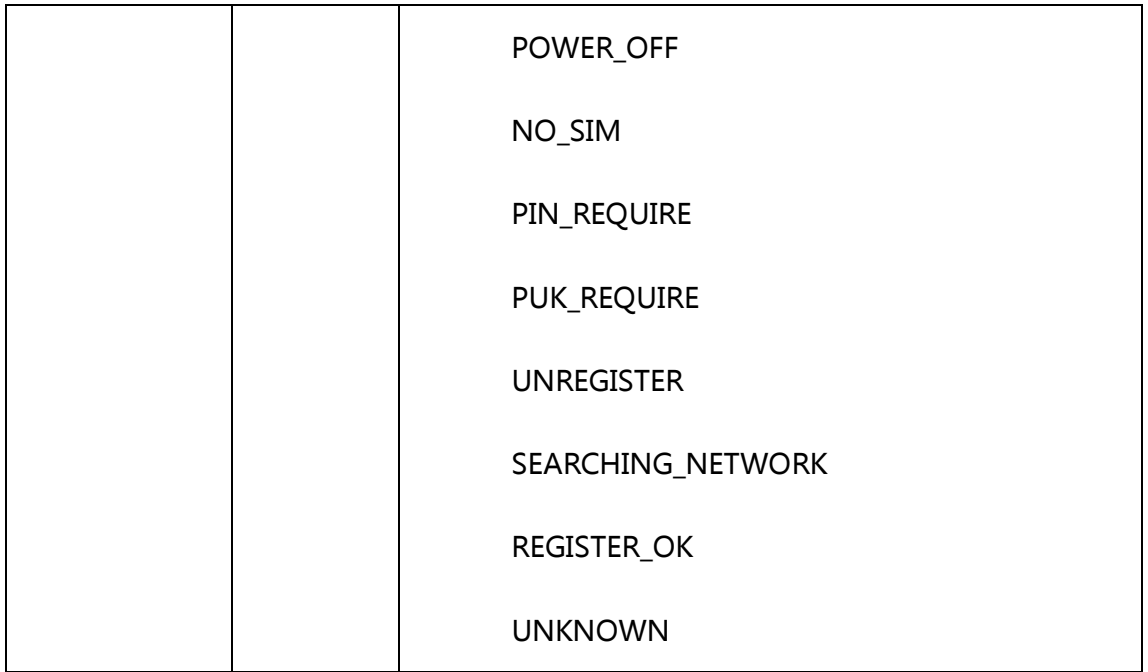

Request:

http://gateway\_ip/api/get\_port\_info?port=1,2,3&info\_type=imei,ims i, iccid, smsc, type, number, reg

Response:

```
{"error_code":200, "info":[{"port":1,
"type":"WCDMA","imei":"863070017005173","imsi":"","iccid":"","sms
c":"","number":"","reg":"NO_SIM",},{"port":2,
"type":"GSM","imei":"358967042917201","imsi":"460016529802215","i
ccid":"89860114840400428150","smsc":"+8613010868500","number":"",
"req": "REGISTER OK", }, { "port":3,
"type":"GSM","imei":"358967042917201","imsi":"","iccid":"","smsc"
:"", "number":"", "reg":"NO SIM", } ] }
```
### **11. Suggestion for sending SMS**

1. port parameter is optional in sending SMS request. If you don't need to send

SMS through specific port, this parameter is not necessary.

2. user\_id in sending SMS request is recommened. It's used to match result with request.

3. It takes about 5 to 8 seconds to send a SMS. So it is suggest querying result 8 seconds after sending.

4. If user\_id is in the send SMS request, user\_id will be included in the SMS result.

5. SMS delivery status will be received by gateway in unspecific time. It is better to query delivery status after SENT\_OK is returned. For a long SMS, for example, with a number "123456", ref\_id 0, totally sent by 3 parts, the ref\_id of each part will be 0, 1, 2. And at least 3 delivery status will be received, each with ref\_id 0, 1 or 6. curl is an open source software. Please visit <http://curl.haxx.se/> for more

information.